# Getting Started Guide – Illinois Poverty Report

### Home page access

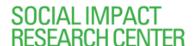

A HEARTLAND ALLIANCE PROGRAM

→ Select a county and a popup screen displays that county's population, poverty rate, unemployment rate, etc CAREERS | HIRE US | CONTACT US

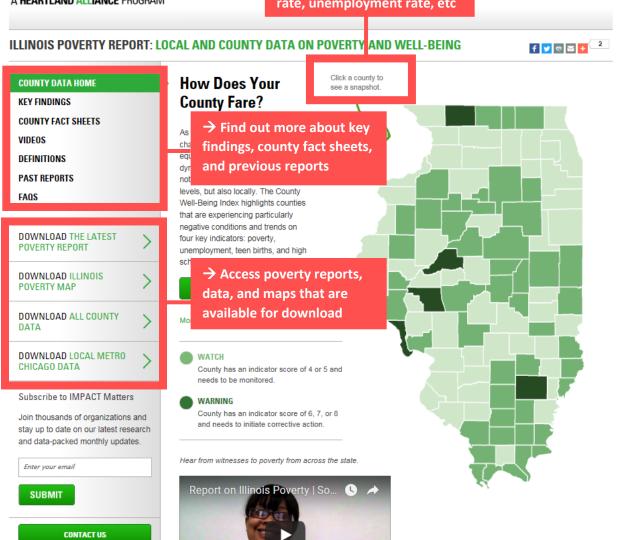

## County Data Home – overview of fields

CAREERS | HIRE US | CONTACT US

# SOCIAL IMPACT RESEARCH CENTER

A HEARTLAND ALLIANCE PROGRAM

**CONTACT US** 

### ILLINOIS POVERTY REPORT: LOCAL AND COUNTY DATA ON POVERTY AND WELL-BEING f 💆 🕾 🖂 🛨 🔼 Click a county to **How Does Your COUNTY DATA HOME** see a snapshot. **County Fare?** COUNTY FACT SHEETS As we strive to make Illinois a place → Download PDF of the characterized by social justice and latest poverty report that equity, it's important to look at the dynamics of poverty and well-being includes summary statistics not only at the state and national levels, but also locally. The County FAQS Well-Being Index highlights counties that are experiencing particularly neg → Download PDF of the DOWNLOAD THE LATEST four POVERTY REPORT une latest poverty county map DOWNLOAD ILLINOIS POVERTY MAP COUNTY FACT SHEETS DOWNLOAD ALL COUNTY → Download Excel file of DATA available IL county data DOWNLOAD LOCAL METRO CHICAGO DATA County has an indicator score of 4 or 5 and needs to be monitored. Subscribe to IMF ACT Matters WARNING County has an indicator score of 6, 7, or 8 → Access and download and needs to initiate corrective action. Chicago neighborhood and Illinois county indicators Hear from witnesses to poverty from across the state. Report on Illinois Poverty | So ... SUBMIT

# County Data Home – 1<sup>st</sup> example

CAREERS | HIRE US | CONTACT US

# SOCIAL IMPACT RESEARCH CENTER

A HEARTLAND ALLIANCE PROGRAM

**CONTACT US** 

### ILLINOIS POVERTY REPORT: LOCAL AND COUNTY DATA ON POVERTY AND WELL-BEING

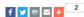

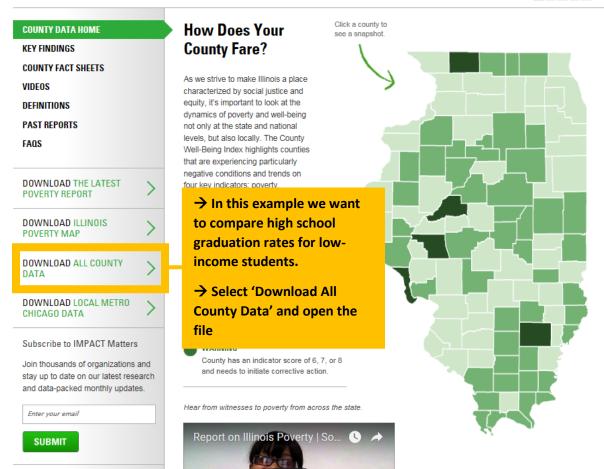

# County Data Home – 1<sup>st</sup> example output

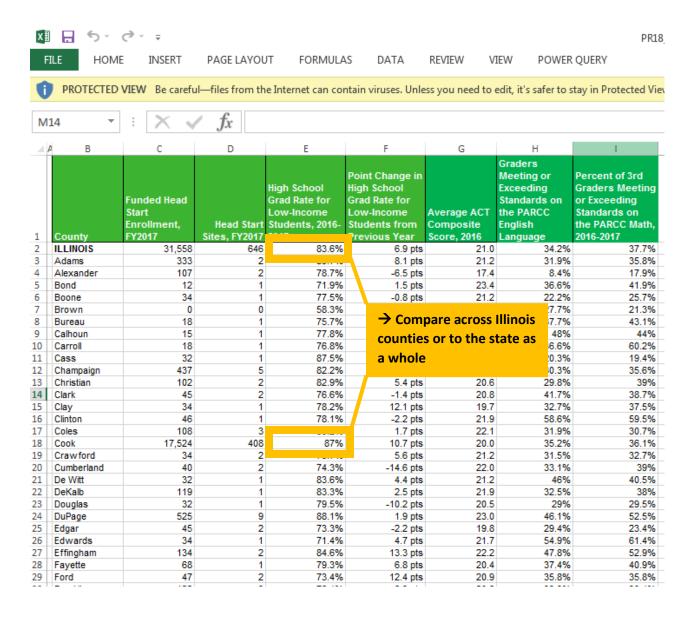

# County Data Home – 2<sup>nd</sup> example

# SOCIAL IMPACT RESEARCH CENTER

A HEARTLAND ALLIANCE PROGRAM

### ILLINOIS POVERTY REPORT: LOCAL AND COUNTY DATA ON POVERTY AND WELL-BEING

f 💆 🕾 🖂 🛨 2

CAREERS | HIRE US | CONTACT US

# COUNTY DATA HOME

KEY FINDINGS

**COUNTY FACT SHEETS** 

**VIDEOS** 

DEFINITIONS

PAST REPORTS

FAQS

# DOWNLOAD THE LATEST POVERTY REPORT

DOWNLOAD ILLINOIS POVERTY MAP

DOWNLOAD ALL COUNTY DATA

DOWNLOAD LOCAL METRO CHICAGO DATA

### Subscribe to IMPACT Matters

Join thousands of organizations and stay up to date on our latest research and data-packed monthly updates.

Enter your email

SUBMIT

CONTACT US

# How Does Your County Fare?

As we strive to make Illinois a place characterized by social justice and equity, it's important to look at the dynamics of poverty and well-being not only at the state and national levels, but also locally. The County Well-Being Index highlights counties that are experiencing particularly negative conditions and trends on four key indicators: poverty, unemployment, teen births, and high school graduation.

### COUNTY FACT SHEETS

→ In this example we want to compare housing burdens across Chicago neighborhoods

→ Select 'Download Local Metro Chicago Data'

and needs to initiate corrective action.

Hear from witnesses to poverty from across the state.

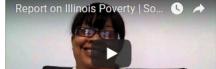

# Click a county to see a snapshot.

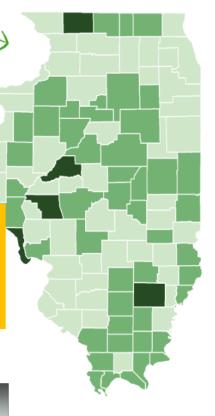

### ILLINOIS POVERTY REPORT: LOCAL AND COUNTY DATA ON POVERTY AND WELL-BEING

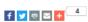

**COUNTY DATA HOME** 

**KEY FINDINGS** 

**COUNTY FACT SHEETS** 

**VIDEOS** 

DEFINITIONS

PAST REPORTS

FAQS

# **Download Local Metro Chicago Data**

The following data books contain local data - Community Areas in Chicago and places and townships in area counties -

related to many demographic, social, economic, and I

Chicago Neighborhood Indicators

- omougo rengribornosa maioator
- DuPage County Indicators
   Kane County Indicators
- Lake County Indicators
- McHenry County Indicators
- · Will County Indicators

→ Then select 'Chicago
Neighborhood Indicators'

# County Data Home – 2<sup>nd</sup> example output

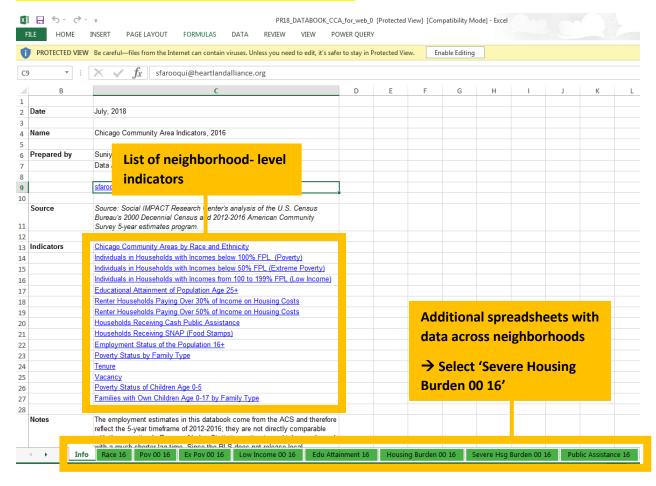

| Source: Social IMPACT F | Research Cente | er's analys | is of the U.S.            | Census Bureau                           | 's 2000 Dec | ennial Censu                 | s and 2012-201                                      | 6 Americar | Community                                 | Survey 5-year e                                     | stimates pro | ogram. |
|-------------------------|----------------|-------------|---------------------------|-----------------------------------------|-------------|------------------------------|-----------------------------------------------------|------------|-------------------------------------------|-----------------------------------------------------|--------------|--------|
|                         |                |             |                           |                                         |             |                              |                                                     |            |                                           |                                                     |              |        |
|                         |                |             | 2012-2016                 |                                         |             | 2000                         |                                                     |            | Percent Change from 2000 to 2012-<br>2016 |                                                     |              |        |
| Community Area Name     |                |             | Total Renter<br>Housholds | 50% of<br>Income on<br>Housing<br>Costs | Rate        | Total<br>Renter<br>Housholds | Paying Over<br>50% of Income<br>on Housing<br>Costs | Rate       | Total<br>Renter<br>Housholds              | Paying Over<br>50% of Income<br>on Housing<br>Costs | Rate         |        |
| Rogers Park             | 1              |             | 18,465                    | 5,470                                   | 29.6%       | 20,844                       | 3,889                                               | 18.7%      | -11.4%                                    | 40.7%                                               | 58.8%        |        |
| West Ridge              | 2              |             | 13,079                    | 3,960                                   | 30.3%       | 13,375                       | 2,829                                               | 21.2%      | -2.2%                                     | 40.0%                                               | 43.1%        |        |
| Uptown                  | 3              |             | 20,754                    | 4,797                                   | 23.1%       | 23,244                       | 4,426                                               | 19.0%      | -10.7%                                    | 8.4%                                                | 21.4%        |        |
| Lincoln Square          | 4              |             | 11,268                    | 2,165                                   | 19.2%       | 12,854                       | 1,946                                               | 15.1%      | -12.3%                                    | 11.3%                                               | 26.9%        |        |
| North Center            | 5              |             | 7,073                     | 876                                     | 12.4%       | 8,682                        | 993                                                 | 11.4%      | -18.5%                                    | -11.8%                                              | 8.3%         |        |
| Lakeview                | 6              |             | 33,511                    | 5,121                                   | 15.3%       | 39,839                       | 5,523                                               | 13.9%      | -15.9%                                    | -7.3%                                               | 10.2%        |        |
| Lincoln Park            | 7              |             | 18,728                    | 3,034                                   | 16.2%       | 21,374                       | 2,822                                               | 13.2%      | -12.4%                                    | 7.5%                                                | 22.7%        |        |
| Near North Side         | 8              |             | 32,286                    | 5,474                                   | 17.0%       | 26,547                       | 4,763                                               | 17.9%      | 21.6%                                     | 14.9%                                               | -5.5%        |        |
| Edison Park             | 9              |             | 1,079                     | 104                                     | 9.6%        | 960                          | 88                                                  | 9.2%       | 12.4%                                     | 18.2%                                               | 5.1%         |        |
| Norwood Park            | 10             |             | 3,076                     | 907                                     | 29.5%       | 3,082                        | 529                                                 | 17.2%      | -0.2%                                     | 71.5%                                               | 71.8%        |        |
| Jefferson Park          | 11             |             | 3,898                     | 756                                     | 19.4%       | 3,469                        | 446                                                 | 12.9%      | 12.4%                                     | 69.5%                                               | 50.9%        |        |
| Forest Glen             | 12             |             | 655                       | 196                                     | 29.9%       | 773                          | 108                                                 | 14.0%      | -15.3%                                    | 81.5%                                               | 114.2%       |        |
| North Park              | 13             |             | 3,138                     | 530                                     | 16.9%       | 3,034                        | 389                                                 | 12.8%      | 3.4%                                      | 36.2%                                               | 31.7%        |        |
| Albany Park             | 14             |             | 9,996                     | 2,030                                   | 20.3%       | 11,274                       | 1,804                                               | 16.0%      | -11.3%                                    | 12.5%                                               | 26.9%        |        |
| Portgage Park           | 15             |             | 9,906                     | 2,213                                   | 22.3%       | 10,153                       | 1,466                                               | 14.4%      | -2.4%                                     | 51.0%                                               | 54.7%        |        |
| Irving Park             | 16             |             | 11,155                    | 1,856                                   | 16.6%       | 12,281                       | 1,729                                               | 14.1%      | -9.2%                                     | 7.3%                                                | 18.2%        |        |
| Dunning                 | 17             |             | 4,087                     | 921                                     | 22.5%       | 3,139                        | 423                                                 |            |                                           |                                                     |              |        |
| Montclare               | 18 La          | itino       | 1,694                     | 531                                     | 31.3%       | 1,379                        | 212                                                 | Cor        | npare r                                   | numbers                                             | and rat      | tes    |
| Belmont Cragin          | 19 La          | itino       | 10,969                    | 3,058                                   | 27.9%       | 9,816                        | 1,616                                               |            |                                           |                                                     |              |        |
| Hermosa                 | 20 La          | itino       | 4,023                     | 1,401                                   | 34.8%       | 3,965                        | 824                                                 | acr        | oss neig                                  | ghborhoo                                            | ds, as       | well   |
| Avondale                | 21 La          | itino       | 8,526                     | 2,037                                   | 23.9%       | 8,536                        | 1,351                                               |            |                                           |                                                     |              |        |
| Logan Square            | 22             |             | 18,190                    | 3,556                                   | 19.5%       | 20,059                       | 3,363                                               | to a       | iii of Ch                                 | icago an                                            | u IIIIno     | IS     |
| Humboldt Park           | 23 La          | itino       | 10,487                    | 3,173                                   | 30.3%       | 11,135                       | 3,014                                               |            |                                           |                                                     |              |        |
| West Town               | 24             |             | 23,589                    | 3,879                                   | 16.4%       | 25,023                       | 4,521                                               | 18.1%      | -5.7%                                     | - <mark>1</mark> 4.2%                               | -9.0%        |        |
| Austin                  | 25 Bla         | ack         | 19,419                    | 7,188                                   | 37.0%       | 20,101                       | 4,995                                               | 24.8%      | -3.4%                                     | 4 <mark>3.9%</mark>                                 | 49.0%        |        |
| West Garfield Park      | 26 Bla         | ack         | 3,921                     | 1,639                                   | 41.8%       | 4,874                        | 1,335                                               | 27.4%      | -19.6%                                    | 2.8%                                                | 52.6%        |        |
| East Garfield Park      | 27 Bla         | ack         | 5,380                     | 1,913                                   | 35.6%       | 4,714                        | 1,186                                               | 25.2%      |                                           |                                                     |              |        |